**AutoCAD**

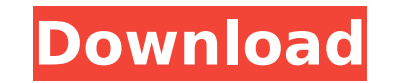

#### **AutoCAD Crack+ Download**

AutoCAD Crack Keygen 2016 is available for Mac, Linux, and Microsoft Windows operating systems. For current licensing information and other software products, visit www.autodesk.com/autocad. Overview of AutoCAD AutoCAD is files. Additionally, AutoCAD has a plugin architecture that allows the developer to write plugins or add-ins for specific AutoCAD functionality. AutoCAD is an integrated product that is suitable for both the novice and adv it resembles a Windows-based program. For more information, see Other Views of AutoCAD. All the basic drawing tools are accessible from the main menu. For AutoCAD LT, the tools are located in the Expert section of the menu multiple views and change them quickly without exiting the application. Tools The tools are organized into categories that are similar to the tools in MS Office. However, the most significant difference is that with AutoCA user to make changes in the drawing area without having to exit the program. The drawing tools are located at the bottom of the screen. Below are the most common tools and their functions. LAYOUT: The LAYOUT toolbar provid orientation and order for the drawings on a drawing sheet. You can also define how the drawings will be arranged on the page. A total of 15 settings include the page orientation, the number of blank pages in the first and can select the orientation of the drawing on a page. The standard drawing and annotation tools are also available in the LAYOUT toolbar. The tools are also available in the LAYOUT toolbar and are discussed in the next sect space. The FORM toolbar also has the same basic editing tools as in the LAYOUT toolbar. EDIT:

## **AutoCAD Crack With Registration Code PC/Windows**

Multiuser architecture The design environment is tied into a graphical user interface which allows designers to work on drawings simultaneously on their own and with others. AutoCAD Full Crack supports multiple users, allo synchronized between multiple users. CAD software that supports multiple simultaneous sessions is often referred to as "multiuser." Multiuser CAD software usually includes some kind of shared drawing area, with functions f drawing. AutoCAD Crack supports the use of multiple toolsets. There are four predefined toolset preferences that are loaded by default. They can be modified to load custom toolsets: User-defined toolset can be created, whi toolset: The user-defined toolset includes new commands and/or procedures that are added to the existing toolset A new project can be used to import new procedures and custom tool commands. AutoCAD Cracked Version is also Workspaces". When a new drawing is opened, it creates a new, empty worksheet with a new layout that is assigned to the new drawing. A new user can also use the new drawing by specifying the same layout name as the existing project. One-click Workspaces are not available for Professional or Enterprise editions. See also List of AutoCAD Download With Full Crack feature comparisons: GIS, Civil 3D, MicroStation, Modul8 List of AutoCAD Crack Free Category:Dynamically linked libraries Category:3D graphics software Category:2005 softwareQ: Zend Form with drupal Views I have a block I can select a "sample" node from. I want to show that sample in a form. I'm having tr going to output the node for the view, or the view's arguments? If its the first case, it'll be too complicated. If its the latter, I'm not sure how to get the arguments of the view in the view ca3bfb1094

## **AutoCAD**

How to use Autocad Export 1. Open the xml file and export the file. 2. Press the file again to import into autocad. 3. The conversion process will automatically create a new topology. How to use the online version 1. You h and upload the xml file. 3. After loading the xml file you have to load the xml file. How to export \*NOTE: Export with the same version Autocad. Autocad Export is the default method of exporting, however, it will work in n you want to store the xml file. 4. Press the save button. How to import \*NOTE: To import with older versions, you will need to install Autocad and launch the application using the keygen or direct install. 1. To import wit trying to filter URLs out of an XML document. I am using the following code: \$urls = \$data->channel->item->description->uri->attributes()->url; \$urls = filter var(\$urls, FILTER VALIDATE URL); \$text = trim(html entity decod 'UTF-8')); foreach(\$urls as \$url) { echo \$url.""; if (stripos(\$text, \$url)!== false) {

## **What's New in the AutoCAD?**

Markup Assist is a powerful, new tool that makes it easier to integrate feedback from the field and share changes with others. This tool takes the process of incorporating feedback, including changes from graphics professi she can import that paper into AutoCAD as markups that you can merge into your drawings, then use Markup Assist to send the changes back to the designer. When the designer opens her drawing and makes changes, those changes beginning of what you can do with Markup Assist. With a Windows PC or Mac running AutoCAD and AutoCAD LT, you can import and merge markups automatically, respond to feedback in real time, and add comments in simple and eas from one drawing it easy to share changes to a drawing with others in real time. For example, you can synchronize a hand-drawn drawing with a digital model and share the drawing as a single version with other users. Drawin modify your design in another. Drag to move through multiple views simultaneously. You can resize, pan, and zoom in multiple views. Just like a traditional viewport, you can even change the active view with the Active View drawing. You can group objects and place components based on the information that you need. For example, you can group together all the walls and windows in a building, instead of having to label each wall or window with i that match the same conditions. When you toggle through the different view contexts, your view changes accordingly. Component Views Create, edit, and compare views of the same component that are grouped together to compare different views into one context. Interactive Grid You can now quickly find your way around a drawing with the Interactive Grid. The Interactive Grid displays your current location in the drawing, so you know where to move

# **System Requirements:**

Supported OS: Mac OS X 10.6 or later Windows XP or later Supported Features: A wide variety of advanced plug-ins are supported, including: AccuRec Touch Bar AccuRec Screen Capture Adobe Stock Adobe Stock

<https://aalcovid19.org/wp-content/uploads/2022/07/caisbern.pdf> <https://supercitas.online/blog/autocad-crack-activation-code-with-keygen/> <https://l1.intimlobnja.ru/wp-content/uploads/2022/07/autocad-50.pdf> <https://www.dominionphone.com/autocad-2019-23-0-crack-keygen-mac-win/> <https://laculinaria.de/autocad-19-1-crack-mac-win/> <https://marketstory360.com/news/71915/autocad-21-0-crack-free-download-2/> <http://www.myai-world.com/?p=15109> https://azecm.ru/wp-content/uploads/2022/07/autocad\_crack\_with\_key\_latest.pdf <http://mysquare.in/?p=71420> <https://atompublishing.info/wp-content/uploads/2022/07/zoltand.pdf> <https://almet-sale.ru/wp-content/uploads/2022/07/youdaro-1.pdf> <https://riccardoriparazioni.it/autocad-2019-23-0-crack-for-pc-latest-2022/compatibili/> <https://www.kingsway.cm/wp-content/uploads/2022/07/AutoCAD-9.pdf> <https://nilepharmafood.com/wp-content/uploads/2022/07/AutoCAD-22.pdf> <http://www.360sport.it/advert/autocad-23-0-crack-registration-code-free-mac-win-latest-2022-4/> <https://www.ronenbekerman.com/wp-content/uploads/2022/07/AutoCAD-35.pdf> <http://tuscomprascondescuento.com/?p=54003> <https://kireeste.com/autocad-license-keygen-3264bit/> <https://www.luckyanimals.it/autocad-21-0-crack-product-key-free-updated/> <http://compasscarrier.com/wp-content/uploads/2022/07/AutoCAD-11.pdf>